## <mark>تم تحميل هذا الملف من موقع Talamidi.com</mark>

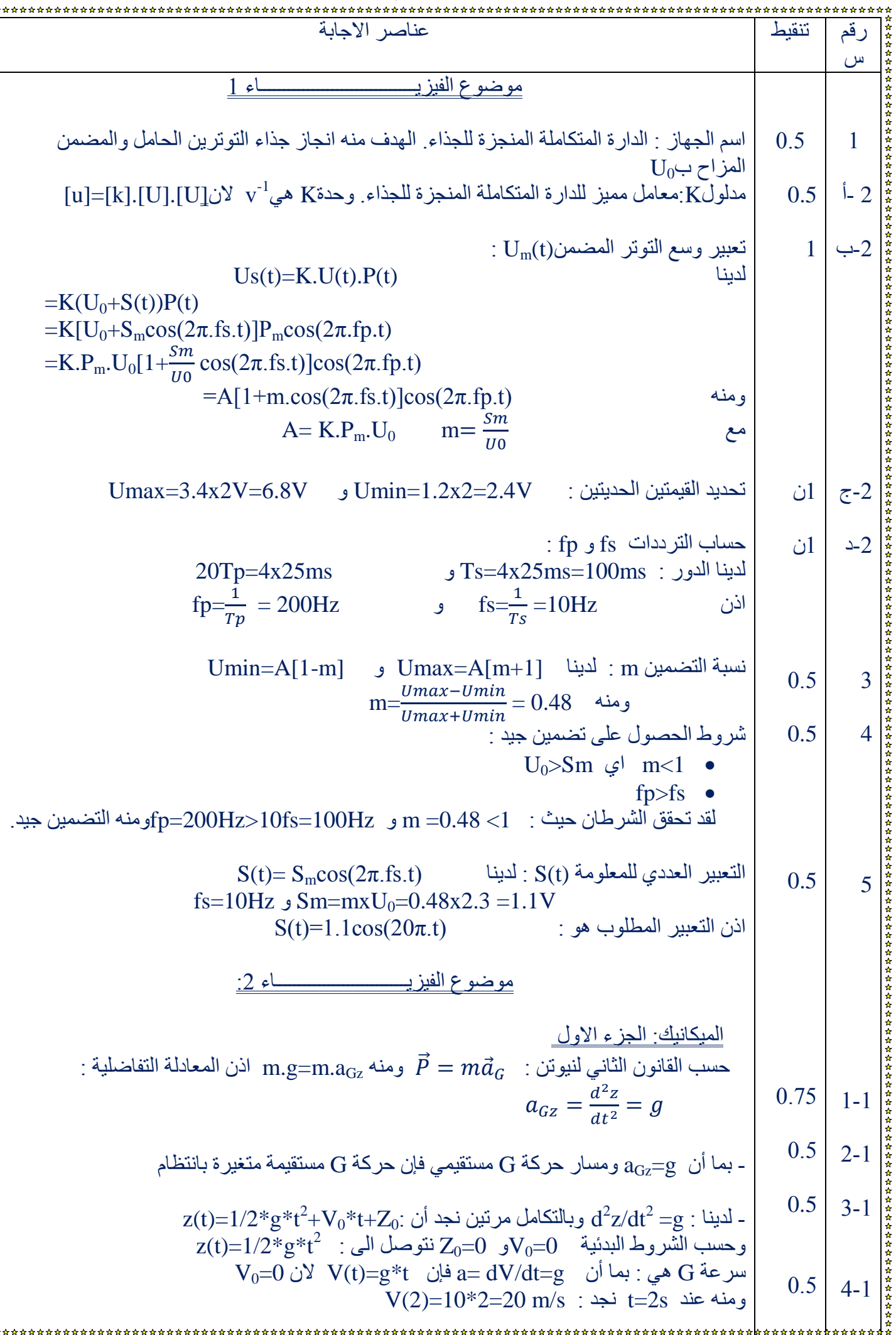

## <mark>Talamidi.com **تم تحميل هذا الملف من موقع**</mark>

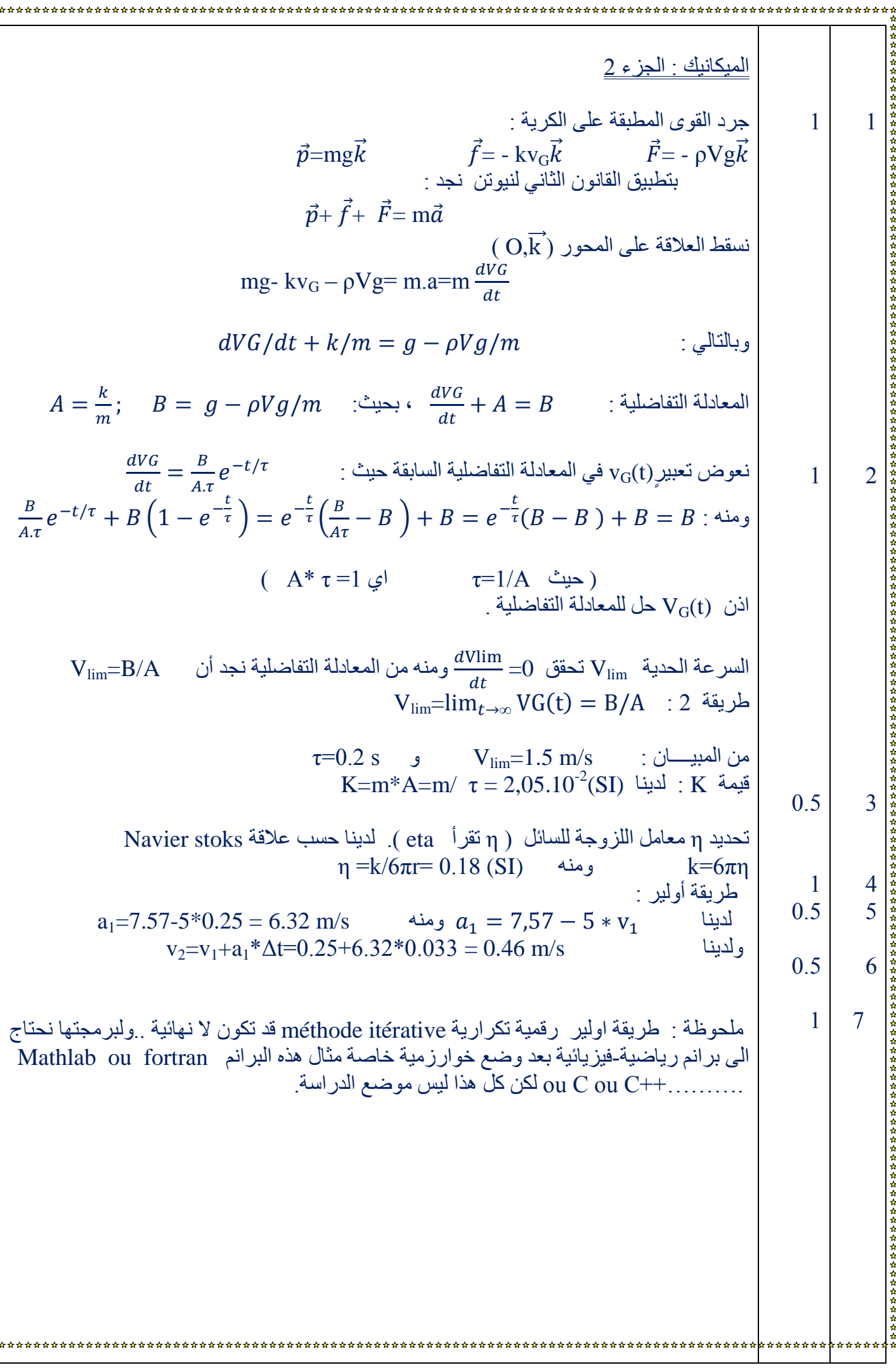

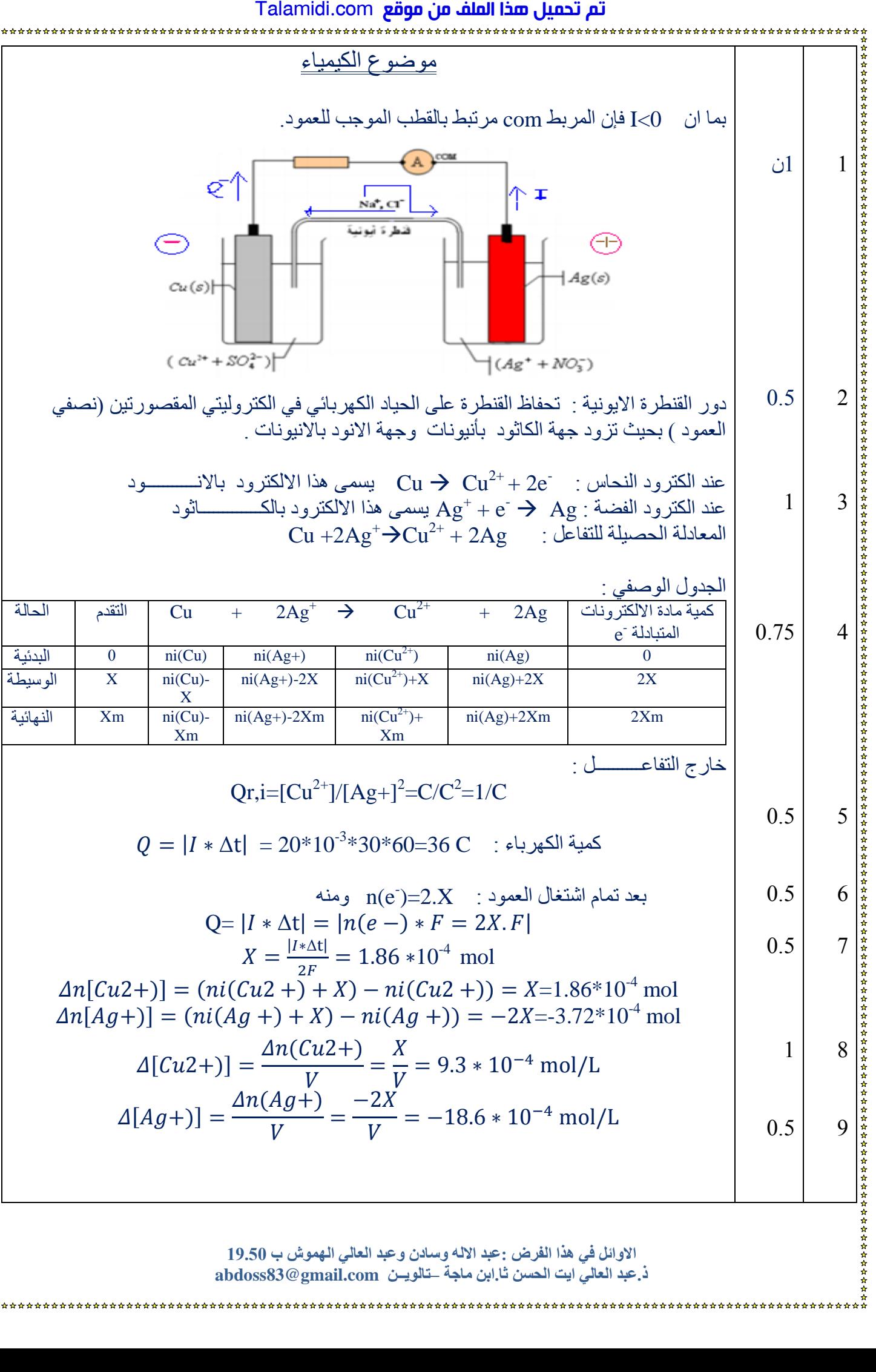

**االوائل في هزا الفشض :عبذ االله وسادى وعبذ العالي الهوىش ب 05.91 ر.عبذ العالي ايج الحسي ثا.ابي هاجت – حالىيــي com.gmail@83abdoss**

\*\*\*\*\*\*\*\*\*\*\*\*\*\*\*